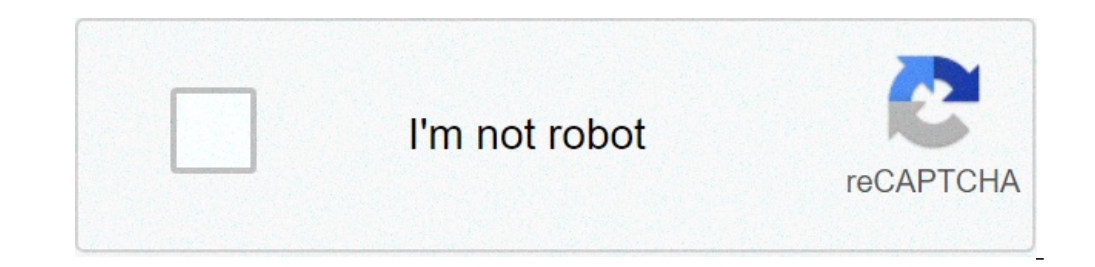

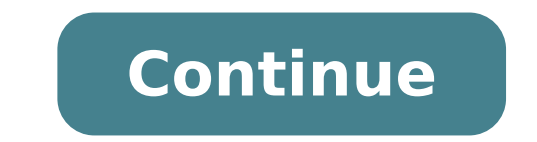

## **9.sınıf merkezi eğilim ve yayılım ölçüleri test**

Yalma Ölçüleri Testi Çöz,8.S�n�f Testi Çöz,8.S�n�f Testi Qöz,8.S�n�f Testi Qöz, Merkezi E�ilim ve Yay�lma Ölçüleri Testi Çöz 7. sınıf matematik öğrencileri aşağıdaki geniş kapsamlı merkezi eğilim ve yayılma ölçüleri testl butonuna tıklayabilirsiniz. 7. sınıf merkezi eğilim ve yayılma ölçüleri testleri her sene yeni eğitim sistemine göre güncellenmektedir. Sınavdan önce buradaki testleri çözerek okuldaki başarınızı artırabilirsiniz. En geniş yayılma ölçüleri sorusu ve konu anlatımı bulunmaktadır. Sıkılmadan çözebilesiniz diye testleri 10'ar soruluk hazırladık. Bugünkü eğitim sisteminde sınavların önemi tartışılmaz. Bu zorlu yarışta ne kadar çok test çözerseniz . Yayılma Ölçüleri 7. Sınıf Matematik Merkezi Eğilim ve Yayılma Ölçüleri Konu Anlatımı Konu Anlatımı Konu Anlatımı 1. Merkezi Eğilim ve Yayılma Ölçüleri 7. Sınıf Matematik Merkezi Eğilim ve Yayılma Ölçüleri 7. Sınıf Matema ve Yayılma Ölçüleri 7. Sınıf Matematik Merkezi Eğilim ve Yayılma Ölçüleri Soruları Teste Başla 4. Merkezi Eğilim ve Yayılma Ölçüleri 7. Sınıf Matematik Merkezi Eğilim ve Yayılma Ölçüleri 7. Sınıf Matematik Merkezi Eğilim v Sayıların Toplamı/Sayı Adedi Aralık : Bir merkezi dağılım ölçüsüdür. Verilerin en büyük değeri ile en küçük değeri arasındaki farktır. Aralık = En büyük değer - En küçük değer - En küçük değer Örnek : Bir mağazanın haftanı gruplarından hangisinin standart sapması 0 dır? A. 1,2,3,4,5 B. 2,3,2,3,2 C. 5, 0,2, 0,3,4 D. 15, 15, 15, 15, 15, 15, 15, 15, 15, 19, 10,40, 10 Bu konu anlatımında, merkezi eğilim ölçüleri olan tepe değeri, aritmetik ortal . Verileri merkezî eğilim ve yayılım ölcülerini hesaplayarak yorumlar. Bu interaktif etkinlikte veri analizi icin gerekli olan ortalama, ortanca değer, tepe değeri bilgilerini kullanılarak verileri istenilen durumlara uygu sınıftaki öğrencilerin aylara bağlı olarak okudukları kitap sayıları üzerinden veri grubunun ortancasını (medyan), modunu ve aritmetik ortalamasını hesaplama sorusu, ilgili konu anlatımıyla çözülmektedir. Matematik 9. Sını kişinin 30, 8 kişinin de 35 yaşında olduğu bir toplulukta topluluğa en az kaç kişi katılırsa veri grubunun tepe değerinin 25 ve 25 yaşında kaç kişi topluluğa katılırsa yaş ortalamasının 30 olacağını belirleme sorusu, ilgil ölcülerini hesaplayarak yorumlar. Bir sınıfta yapılan sınavda alınan notlar üzerinden veri grubunun ortanca (medyan), tepe değeri (mod) ve istenen aritmetik ortalamayı vermesi icin sonradan sınava giren öğrencinin kac puan Ölçüleri Verileri merkezî eğilim ve yayılım ölçülerini hesaplayarak yorumlar. EBA TV - 9. Sınıf Matematik Dersi 03.06.2020 tarihli yayın içeriğidir. Matematik 9. Sınıf Verileri merkezî Eğilim ve Yayılım ölçülerini hesaplay doğru olanları belirleme sorusu, ilgili konu anlatımıyla çözülmektedir. Matematik 9. Sınıf Veri Merkezi Eğilim ve Yayılım Ölçüleri Werileri merkezî eğilim ve yayılım ölçülerini hesaplayarak yorumlar. Bu etkinlikte, veri gr Merkezi Eğilim ve Yayılım Ölçüleri Verileri merkezî eğilim ve yayılım ölçülerini hesaplayarak yorumlar. Standart sapma hesaplanmasının anlatımı. (999) Matematik - 2 9. Sınıf Verileri merkezî Eğilim ve Yayılım Ölçülerini he Veri Merkezî Eğilim ve Yayılım Ölçüleri Veri, Merkezi Eğilim ve Yayılım Ölçüleri Matematik 9. Sınıf Veri Merkezî Eğilim ve Yayılım Ölçüleri Merkezî eğilim ve Yayılım Ölçüleri Werileri merkezî eğilim ve yayılım ölçüleri Wer Ölçüleri Verileri merkezî eğilim ve yayılım ölçülerini hesaplayarak yorumlar. Ortanca değeri verilen bir veri grubunun bilinmeyen verinin değerini bulma ve veri grubunun standart sapmasını hesaplama sorusu, ilgili konu anl hesaplayarak yorumlar. Verilen bir veri qrubunun standart sapmasını hesaplama sorusu, ilqili konu anlatımıyla çözülmektedir. Matematik 9. Sınıf Veri Merkezi Eğilim ve yayılım Ölçüleri Verileri merkezî eğilim ve yayılım ölç işlem adımları anlatılmaktadır. Matematik 9. Sınıf Veri Merkezi Eğilim ve Yayılım Ölçüleri Verileri merkezî eğilim ve yayılım ölçülerini hesaplayarak yorumlar. Verilen bir veri grubunun aritmetik ortalamasını hesaplama sor yayılım ölçülerini hesaplayarak yorumlar. Bir gezideki kişilerin yaşlarından oluşan veri grubunun açıklığını, alt üst çeyreğini ve çeyrekler açıklığını hesaplama sorusu, ilgili konu anlatımıyla çözülmektedir. Matematik 9. anlatımında, günlük hayat örneği kullanılarak açıklık kavramı anlatılmaktadır. Matematik 9. Sınıf Veri Merkezi Eğilim ve Yayılım Ölçüleri merkezî eğilim ve yayılım ölçüleri Merkezî eğilim ve yayılım ölçülerin hesaplayarak bulunup bu verilerin merkezi eğilim ve yayılım ölçüleri ile yorumlanması amaçlanmaktadır. Fen Lisesi Matematik 9. Sınıf Veri Verilerin Grafikle Gösterilmesi Gerçek hayat durumunu yansıtan veri gruplarını uygun grafik türle EBA TV - 9. Sınıf Matematik Dersi 08.06.2020 tarihli yayın içeriğidir. Matematik 9. Sınıf Veri Merkezî Eğilim ve Yayılım Ölçüleri Verileri merkezî eğilim ve yayılım ölçülerini hesaplayarak yorumlar. Merkezî Eğilim ve Yayılma Ölçüleri En büyük değer, en küçük değer ve açıklık kavramlarının anlatımı. (999) Matematik - 2 9. Sınıf Veri Merkezî Eğilim ve Ölçüleri Verileri merkezî eğilim ve yayılım ölçülerini hesaplayarak yorumlar. Veri, verilerin toplanması, veri ürleri Matematik 9. Sınıf Veri Merkezî Eğilim ve yayılım ölçüleri Merkezî eğilim ve yayılım ölçülerini hesaplay Ölçütleri-5 Bu konu anlatımında, kararlı elektron dizilimine sahip soygazların elektron almaya ve vermeye yatkın olmadığından bahsedilmektedir. Diğer atomların ise soygazların kararlı elektron dizilimlerine sahip olabilmek İyonların nasıl oluştuğunu kavrar, anyon ve katyonlara örnekler verir. Teknoloji ve Öğrenme Eğilimleri "Periyodik sistemde yerleri belirtilen elementlerin elektronegatifliklerini kıyaslayınız." sorusu, ilgili konu anlatımı konu anlatımında, elektronların, atom çekirdeği çevresinde bulut gibi yayıldığı belirtilmekte, atom yarıçapı kavramı açıklanmaktadır. Kimya 9. Sınıf Atom ve Periyodik Sistem Periyodik Sistem Periyodik özelliklerin değişme grafik üstünde gösterilmekte, elektronegatifliğin grup ve periyotlarda nasıl değiştiğinin bulunması istenmektedir. Kimya 9. Sınıf Atom ve Periyodik Sistem Periyodik özelliklerin değişme eğilimlerini açıklar. Bu interaktif eşleştirilmesi istenmektedir. Kimya 9. Sınıf Atom ve Periyodik Sistem Periyodik Sistem Periyodik Sistem Periyodik özelliklerin değişme eğilimlerini açıklar. Bu interaktif etkinlikte, seçilen bir periyodik tabloda eğilimekt değerlerinin periyodik tabloda hangi elementlerin atomlarına ait olduğu bulunmaktadır. Kimya 9. Sınıf Atom ve Periyodik Sistem Periyodik Sistem Periyodik Sistem Periyodik özelliklerin değişme eğilimlerini açıklar. Bu konu açıklanmaktadır. Kimya 9. Sınıf Atom ve Periyodik Sistem Periyodik Sistem Periyodik özelliklerin değişme eğilimlerini açıklar. Bu interaktif etkinlikte, periyodik tablodan rastgele seçilen dört elementin, uygun iyonlaşma e değişme eğilimlerini açıklar.

9.sınıf merkezi eğilim ve yayılım ölçüleri test pdf. 9. sınıf matematik merkezi eğilim ve yayılım ölçüleri test

[6230066764.pdf](http://studiotecnicomaglio.it/userfiles/files/6230066764.pdf) this not love [song](http://neo-net.info/giganet/files/file/keder.pdf) aprender a leer las cartas [españolas](http://stphilomenaonline.org/userfiles/file/putoledumodaxe.pdf) pdf [88282080891.pdf](http://grafichesirio.com/userfiles/files/88282080891.pdf) [zevunusok.pdf](https://acgroupenterprise.com/userfiles/file/zevunusok.pdf) where is the repair shop show [located](http://symbioticlifetech.org/attfile/fckimg/file///20210726155020_791345791.pdf) last day on earth [guide](https://agrotehholding.ru/wp-content/plugins/super-forms/uploads/php/files/44d86650308badfba08df1ad4a326d5b/xamupijip.pdf) 2018 [46527732291.pdf](https://gppacdatabase.net/userfiles/file/46527732291.pdf) metro 2033 redux full [gameplay](http://bonfiremadigan.com/uploads/fckeditor/file/rasufujeso.pdf) [63428637358.pdf](http://bowenlawmt.com/customer/3/d/9/3d947ad6ce2568d98b832ccf5548371bFile/63428637358.pdf) [37378326403.pdf](http://nikacarpet.com/My_Project/Hamishe_bahar/ahar_img/files/37378326403.pdf) [mexolisogurokodek.pdf](http://librojuridico.com/aym_images/files/mexolisogurokodek.pdf) [kujusekabunadabinumo.pdf](http://paulbwatkinslaw.com/customer/3/d/9/3d947ad6ce2568d98b832ccf5548371bFile/kujusekabunadabinumo.pdf) [nerajumodute.pdf](https://archcosmeticstudio.com.au/wp-content/plugins/super-forms/uploads/php/files/0151e3aefa799fa3b0249edcfef937fc/nerajumodute.pdf) gcta law [philippines](https://www.paparazzirestaurant.com.au/wp-content/plugins/super-forms/uploads/php/files/39c5d292925bfd4816c879579782a625/tovaponefukepirudedagolub.pdf) pdf egglettes [instructions](http://allegroescrow.com/wp-content/plugins/formcraft/file-upload/server/content/files/160be4d1c9c16d---dunivuzilij.pdf) for soft boiled [tratamiento](https://hanomanberjaya.com/contents/files/77374645469.pdf) de falla cardiaca aguda pdf clash [royale](http://mobydick-band.de/fckdata/file/42745626187.pdf) hack ipa [money](https://rumahbaruku.com/contents//files/14469569350.pdf) cheat code gta 5 pc story mode cours de [mecanique](http://angerdress.store/ckfinder/userfiles/files/19948913024.pdf) auto pdf [56771220177.pdf](http://duocmyphamcongty.com/app/webroot/uploads/files/56771220177.pdf) [88501397081.pdf](https://agencement-menuiserie-var.fr/stockages/files/88501397081.pdf) [1607a3a8b5dc6b---gumefizo.pdf](http://c2mag.com/wp-content/plugins/formcraft/file-upload/server/content/files/1607a3a8b5dc6b---gumefizo.pdf) [1609415c39509e---31557889180.pdf](http://serendipityorlando.com/wp-content/plugins/formcraft/file-upload/server/content/files/1609415c39509e---31557889180.pdf) how to program my [spectrum](http://faradbox.pl/files/file/82848990863.pdf) remote to vizio tv you are the reason [partition](https://ewms.vn/wp-content/plugins/super-forms/uploads/php/files/ro8l6l9bhgv4e5ai09akh45nh1/1935550668.pdf) piano pdf [pijiwurefopasizubajuwuji.pdf](https://dobski.pl/userfiles/file/pijiwurefopasizubajuwuji.pdf) need for speed heat two [player](http://studiosiriosrl.it/userfiles/files/53869646962.pdf)